# **Schnittstellenspezifikation** outbox Carrier Services 2.23

**Reseller** 

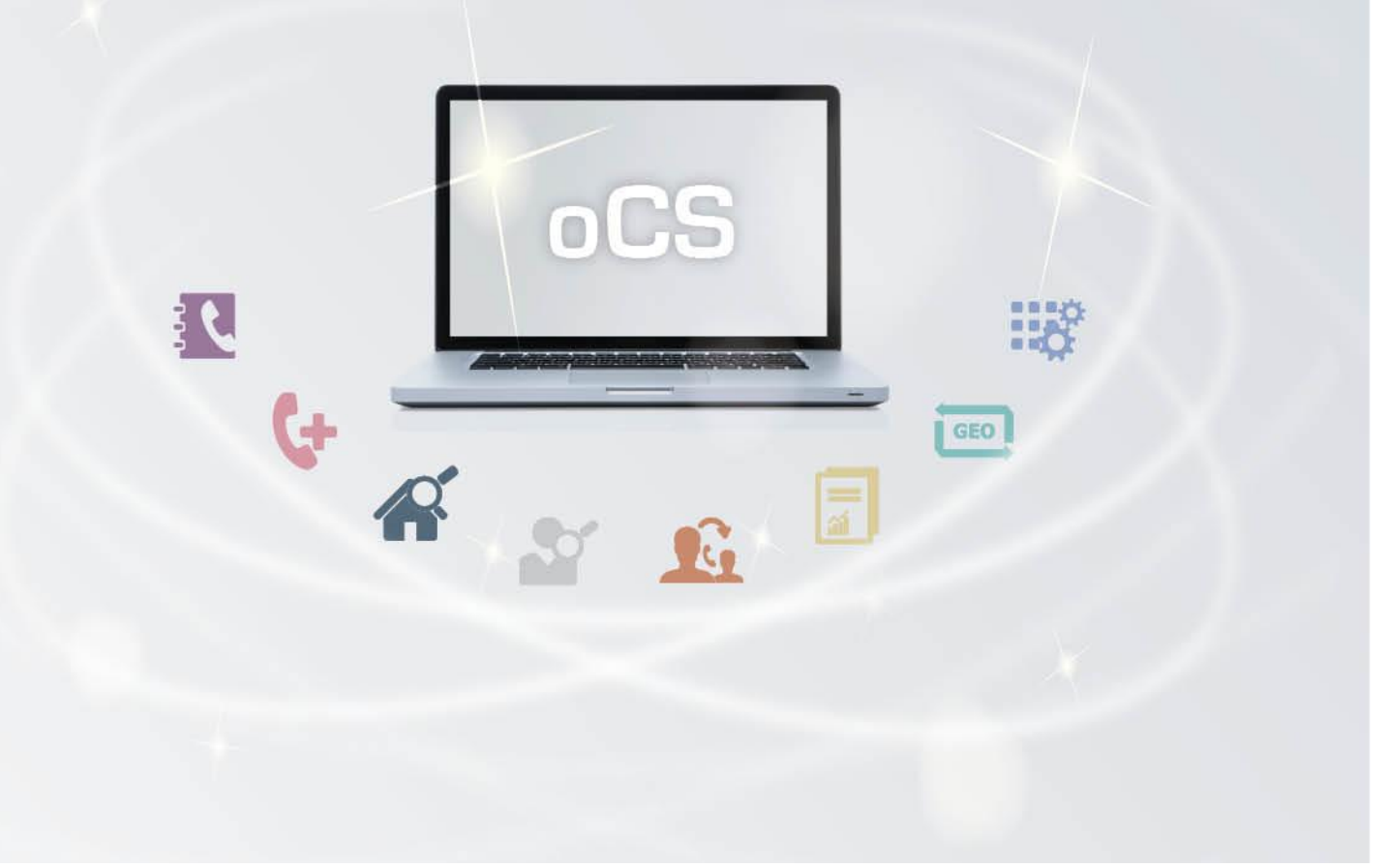

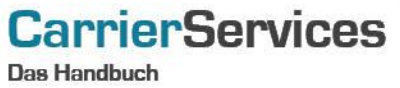

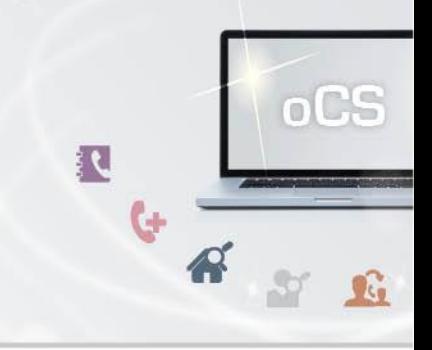

# Inhaltsverzeichnis:

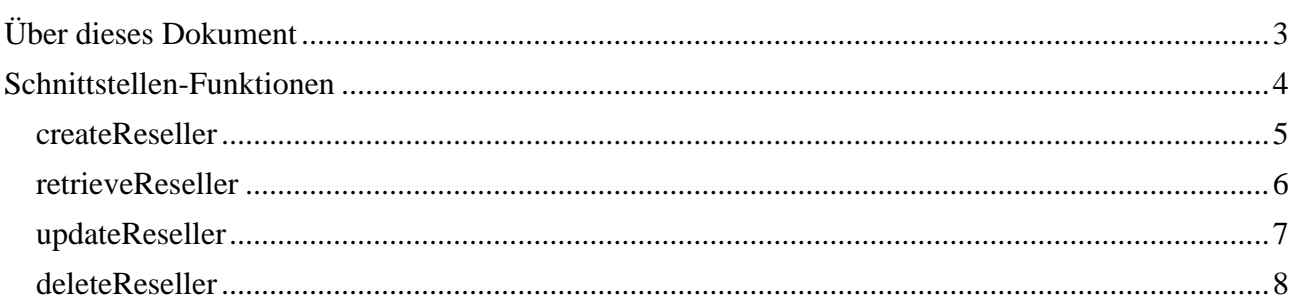

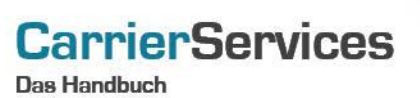

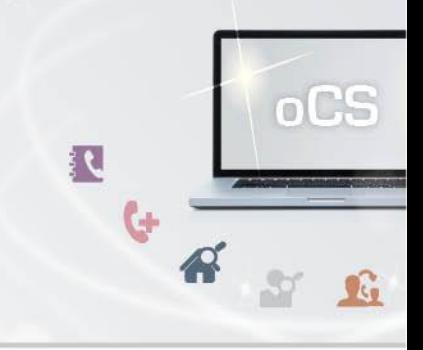

## <span id="page-2-0"></span>Über dieses Dokument

Dieses Dokument spezifiziert ausschließlich die Reseller-Funktionalitäten im oCS-System.

Komplexe Datentypen und andere Allgemeine Informationen finden Sie in der Allgemeinen Dokumentation zu dieser oCS-Version unter https://ocs-doc.outbox.de

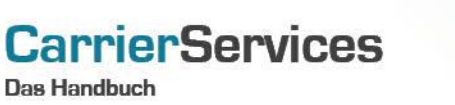

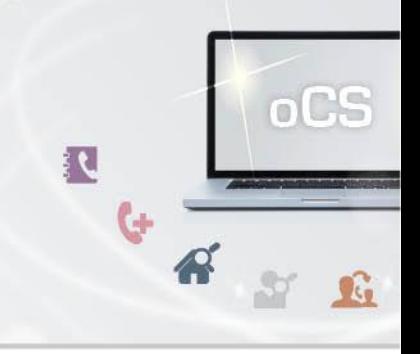

## <span id="page-3-0"></span>Schnittstellen-Funktionen

Zahlreiche Netzbetreiber vergeben Rufnummern nicht direkt an Endkunden, sondern nehmen dies über Dritte, sogenannte Reseller, vor.

Für einen solchen Fall haben Sie die optionale Möglichkeit, im oCS-System Ihre Reseller anzulegen und im Nachgang die entsprechenden Kundendatensätze direkt mit Ihren Resellern zu verknüpfen.

Damit erhalten Sie eine bessere Übersichtlichkeit, welche Kunden und Rufnummern welchen Resellern zugeordnet sind.

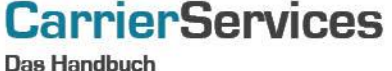

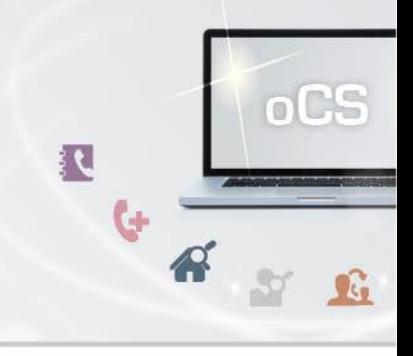

#### <span id="page-4-0"></span>createReseller

Mit dieser Funktion können Sie einen neuen Reseller im System anlegen.

# Anfrage

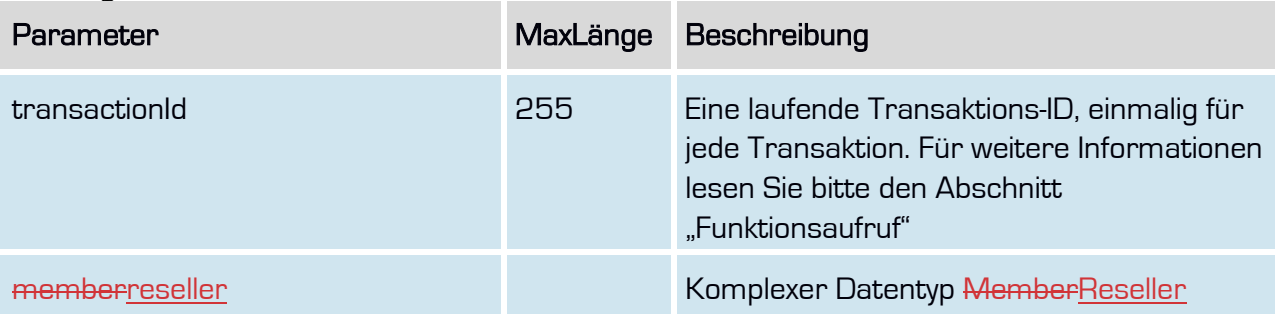

# Rückgabe

# createResellerSuccess

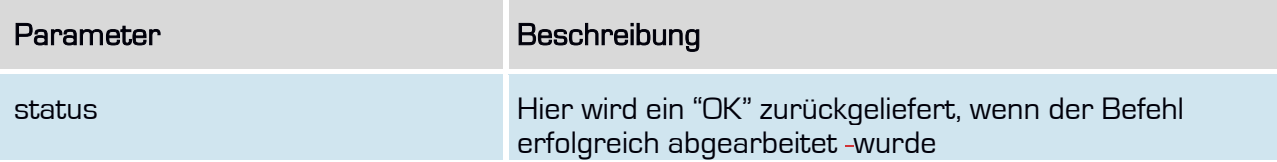

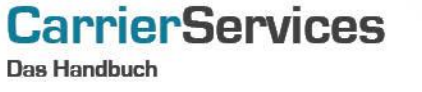

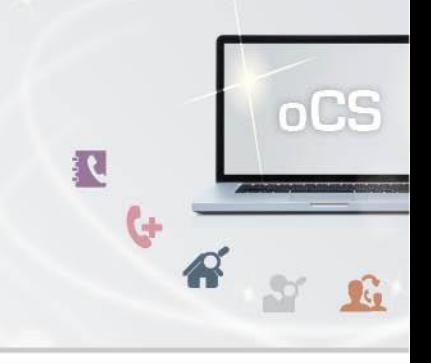

#### <span id="page-5-0"></span>retrieveReseller

Mit dieser Funktion können Sie alle im System angelegten Reseller abfragen. Die hinterlegten Passwörter sind aus Sicherheitsgründen nicht abfragbar.

## Anfrage

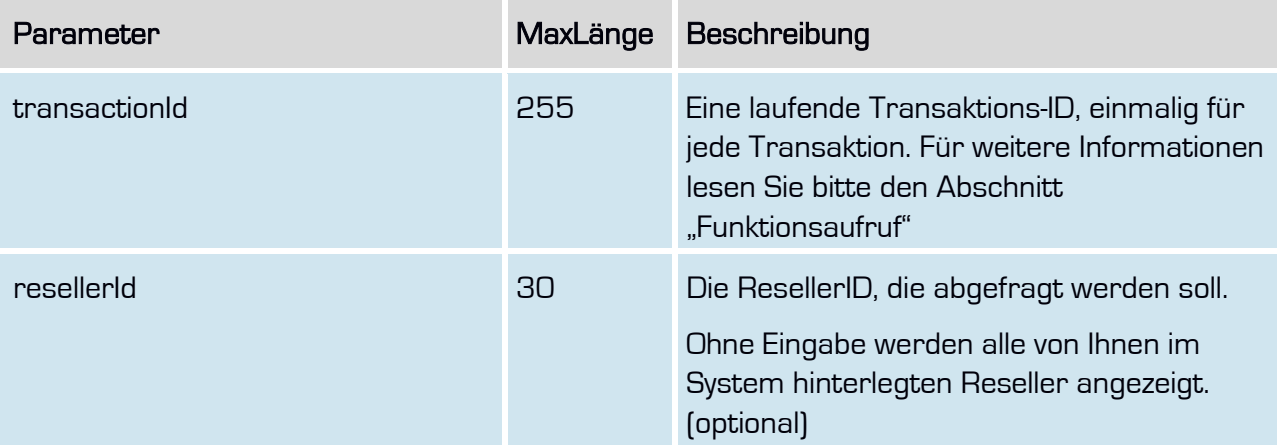

## Rückgabe

## rertieveResellerSuccess

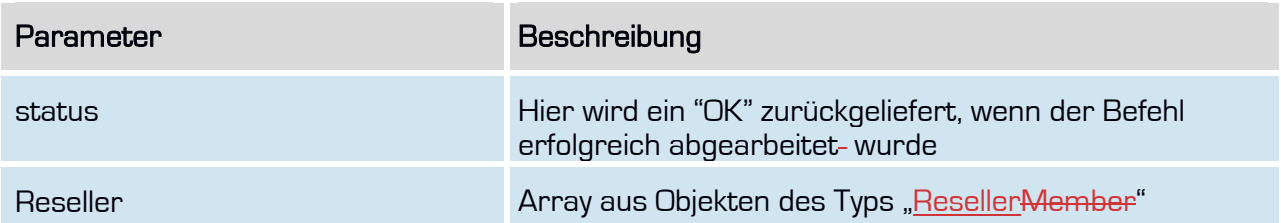

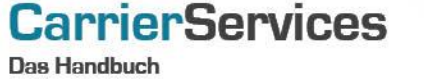

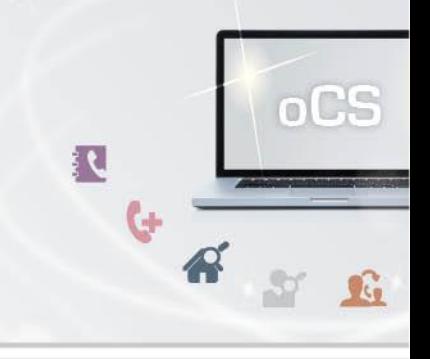

#### <span id="page-6-0"></span>updateReseller

Mit dieser Funktion können Sie einen im System angelegten Reseller aktualisieren. Name. Email, Passwort eines Resellers können hier aktualisiert werden. Der Name muss belegt sein, Email und/oder Passwort nur, wenn sie geändert werden sollen. Beispiel: Die EmailE-Mail hat sich geändert, also wird diese Eigenschaft im Reseller Member-Objekt belegt, das Passwort wird nicht belegt. Ergebnis: Die neue Email wird im System gespeichert, das Passwort bleibt, wie es war.

#### **Anfrage**

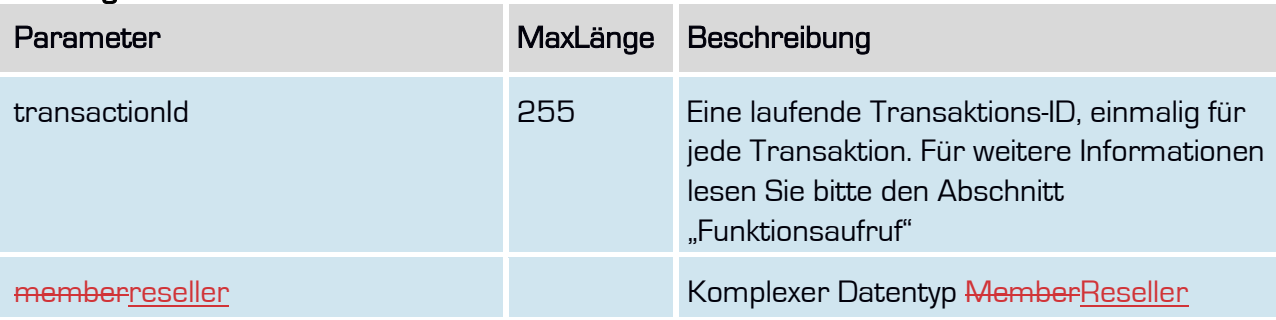

## Rückgabe

## UpdateResellerSuccess

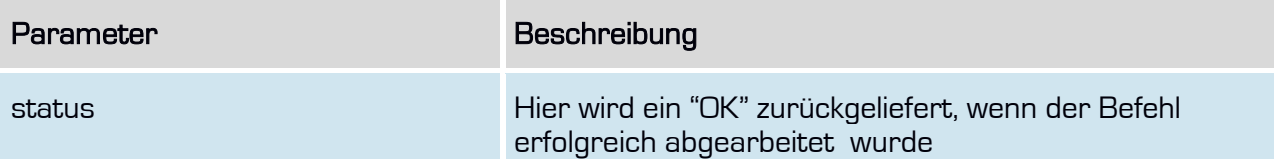

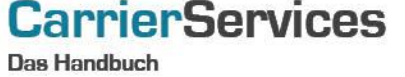

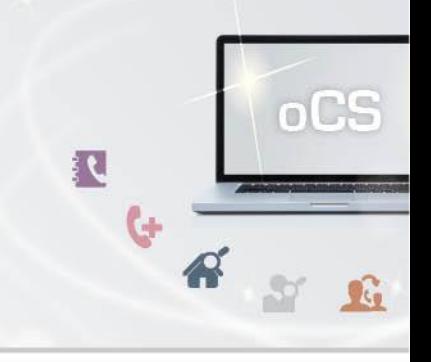

## <span id="page-7-0"></span>deleteReseller

Mit dieser Funktion können Sie einen Reseller im System löschen.

Sind dem Reseller noch Accounts zugeordnet, ist eine Löschung nicht möglich.

## **Anfrage**

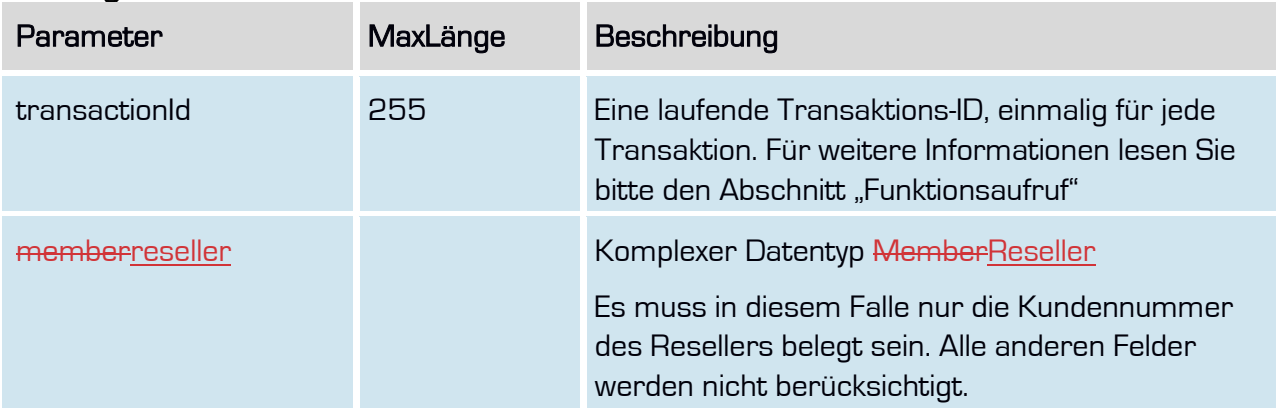

# Rückgabe

#### deleteResellerSuccess

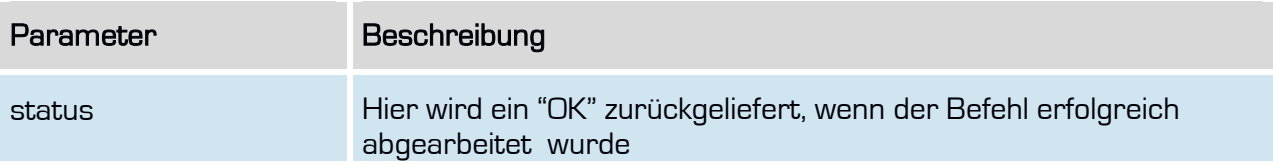